Politechnika Białostocka - Wydział Elektryczny Elektrotechnika, semestr II, studia niestacjonarne I stopniaRok akademicki 2018/2019

#### Wykład nr 8 (17.05.2019)

dr inż. Jarosław Forenc

Informatyka 1, studia niestacjonarne I stopnia driestacja driestacja driestacjonarne I stopnia driestacja drie<br>Rok akademicki 2018/2019, Wykład nr 8 Rok akademicki 2018/2019, Wykład nr 8 $\sim$  3/59

## Dwustanowy model procesu

najprostszy model polega na tym, że w dowolnej chwili proces jest wykonywany przez procesor (uruchomiony) lub nie (nie uruchomiony)

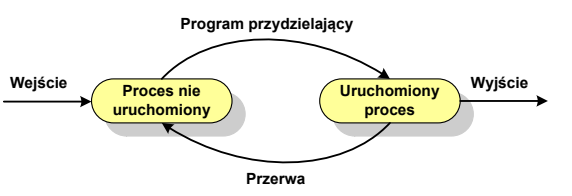

 $\Box$ procesy, które nie są uruchomione czekają w kolejce na wykonanie

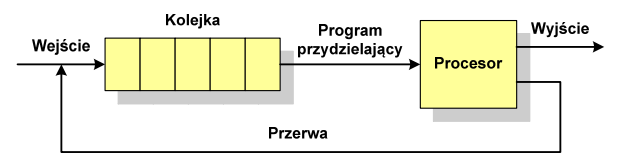

Informatyka 1, studia niestacjonarne I stopnia dr inż. Jarosław Forenc<br>Rok akademicki 2018/2019, Wykład nr 8 Rok akademicki 2018/2019, Wykład nr 8

#### Plan wykładu nr 8

- Zarządzanie procesami
	- dwu- i pięciostanowy model procesu
- $\mathbf{r}$  Zarządzanie dyskowymi operacjami we-wy
	- n metody przydziału pamięci dyskowej (alokacja ciągła, alokacja listowa, alokacja indeksowa)
	- $\Box$ struktura dysku twardego (MBR, GPT)
	- $\Box$ systemy plików (FAT12, FAT16, FAT32, exFAT, NTFS, ext2)
- Zarządzanie pamięcią operacyjną
	- $\Box$ partycjonowanie, stronicowanie, segmentacja
	- $\Box$ pamięć wirtualna

Informatyka 1, studia niestacjonarne I stopnia dr inż. Jarosław Forenc<br>Rok akademicki 2018/2019, Wykład nr 8 Rok akademicki 2018/2019, Wykład nr 8

 $\sim$  4/59

#### Pięciostanowy model procesu

- $\Box$  wadą dwustanowego modelu procesu jest sytuacja, gdy kolejny proces pobierany do wykonania z kolejki jest zablokowany, gdyż oczekuje na zakończenie operacji we-wy
- $\Box$  rozwiązaniem powyższego problemu jest podział procesów nieuruchomionych na gotowe do wykonania i zablokowane

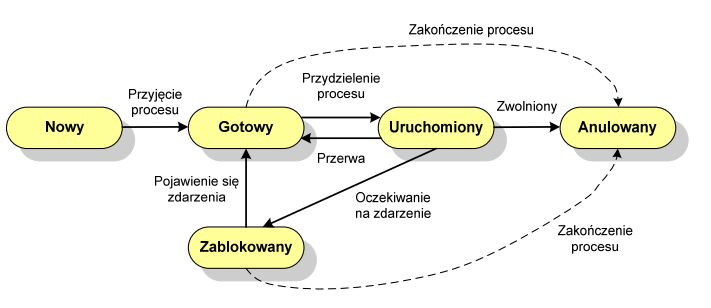

#### Pięciostanowy model procesu

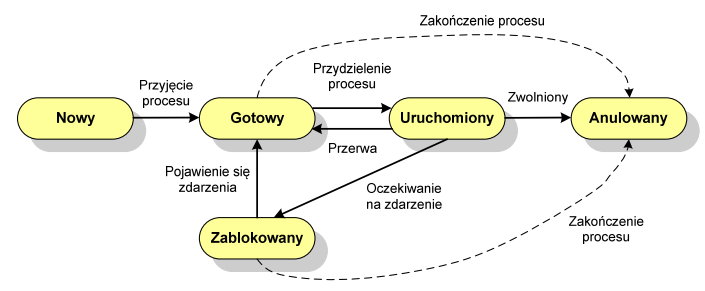

- $\Box$ uruchomiony - proces aktualnie wykonywany
- $\Box$ gotowy - proces gotowy do wykonania przy najbliższej możliwej okazji
- $\Box$ zablokowany - proces oczekujący na zakończenie operacji we-wy
- $\Box$  nowy - proces, który właśnie został utworzony (ma utworzony blok kontrolny procesu, nie został jeszcze załadowany do pamięci), ale nie został jeszcze przyjęty do grupy procesów oczekujących na wykonanie
- $\Box$ anulowany - proces, który został wstrzymany lub anulowany z jakiegoś powodu

Informatyka 1, studia niestacjonarne I stopnia dr inż. Jarosław Forenc<br>Rok akademicki 2018/2019, Wykład nr 8 Rok akademicki 2018/2019, Wykład nr 8

ა შემდეგ და მისი და მისი და მისი და მისი და მისი და მისი და მისი და მისი და მისი და მისი და მისი და მისი და მი

# Zarządzanie dyskowymi operacjami we we-wy

- □ Metody przydziału pamięci dyskowej (teoria)
	- $\Box$ alokacja ciągła
	- alokacja listowa
	- $\Box$ alokacja indeksowa
- □ Struktura dysku twardego
	- $\Box$ MBR (BIOS)
	- $\Box$ GPT (UEFI)
- □ Systemy plików (praktyka)
	- $\Box$ FAT (FAT12, FAT16, FAT32, exFAT)
	- $\Box$ **NTFS**
	- $\Box$ ext2

#### Pięciostanowy model procesu

- pięciostanowy model procesu wymaga zastosowania minimum dwóch kolejek

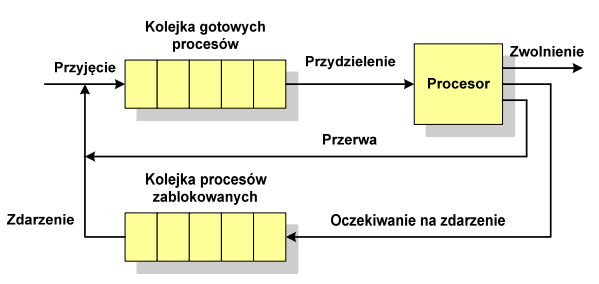

 $\Box$  w celu zapewnienia większej wydajności stosuje się oddzielną kolejkę dla każdego zdarzenia określonego typu

Informatyka 1, studia niestacjonarne I stopnia dr inż. Jarosław Forenc<br>Rok akademicki 2018/2019, Wykład nr 8 Rok akademicki 2018/2019, Wykład nr 8

8/59

Długość

 $\overline{3}$ 

 $5\overline{)}$ 

# Przydział pamięci dyskowej - alokacja ciągła

- $\Box$  każdy plik zajmuje ciąg kolejnych bloków na dysku
- $\Box$  plik zdefiniowany jest przez adres pierwszego bloku i ilość kolejnych zajmowanych bloków
- $\Box$  zalety: małe opóźnienia w transmisji danych, łatwy dostęp do dysku
- u wady: trudność w znalezieniu<br>... miejsca na nowy plik

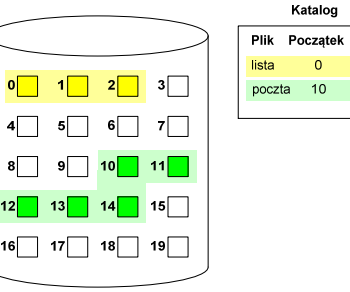

# Przydział pamięci dyskowej - alokacja listowa

- $\Box$  każdy plik jest listą powiązanych ze sobą bloków dyskowych, które mogą znajdować się w dowolnym miejscu na dysku
- $\Box$  w katalogu dla każdego pliku zapisany jest wskaźnik do pierwszego i ostatniego bloku pliku
- $\Box$  każdy blok zawiera wskaźnik do następnego bloku

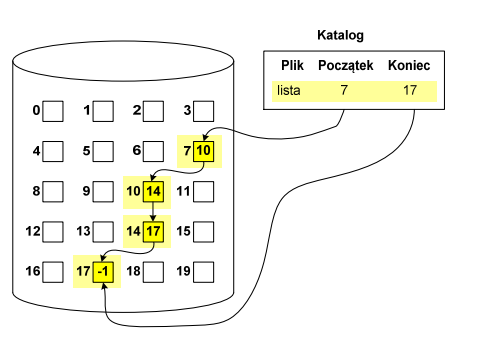

# Przydział pamięci dyskowej - alokacja indeksowa

- każdy plik ma własny blok indeksowy, będący tablicą adresów bloków dyskowych
- **u** w katalogu zapisany jest dla każdego pliku adres bloku indeksowego

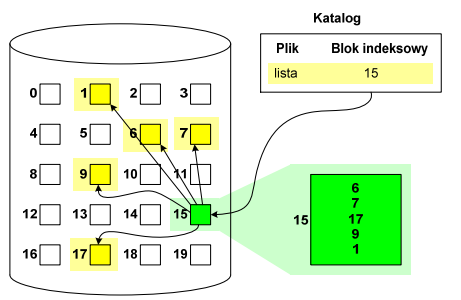

Informatyka 1, studia niestacjonarne I stopnia driestacja driestacja driestacjonarne I stopnia driestacja drie<br>Rok akademicki 2018/2019, Wykład nr 8 Rok akademicki 2018/2019, Wykład nr 8

 $\delta$  11/59

#### Struktura dysku twardego - MBR

- $\Box$ MBR (Master Boot Record) - główny rekord ładujący (1983, PC DOS 2.0)
- $\Box$ struktura danych opisująca podział dysku na partycje
- $\Box$  $□$  pierwszy sektor logiczny dysku (CHS → 0,0,1), zajmuje 512 bajtów

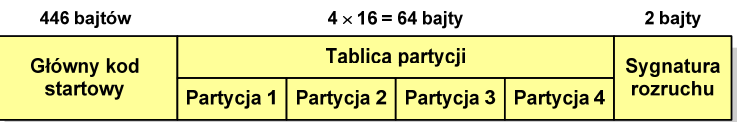

- $\Box$  główny kod startowy (Master Boot Code, bootloader) - program odszukujący i ładujący do pamięci zawartość pierwszego sektora aktywnej partycji
- $\Box$ tablica partycji - cztery 16-bajtowe rekordy opisujące partycje na dysku
- $\Box$ sygnatura rozruchu (boot signature) - znacznik końca MBR (0x55AA)

Informatyka 1, studia niestacjonarne I stopnia dredenie dredenie driadau driadau Rok akademicki 2018/2019, Wykład nr 8 Rok akademicki 2018/2019, Wykład nr 8

 $\delta$  12/59

# Struktura dysku twardego - MBR (tablica partycji)

- zawartość rekordu w tablicy partycji

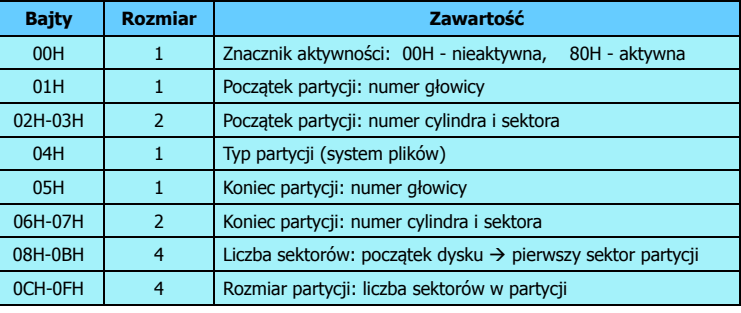

- $\Box$ zawartość i organizacja tablicy jest niezależna od systemu operacyjnego
- $\Box$ niewykorzystywany rekord zawiera same zera
- $\Box$ maksymalny rozmiar partycji to 2 TB ( $2^{32} \times 512$  bajtów)

**MBR** 

(primary partition)

 $\Box$ 

# Struktura dysku twardego - MBR (tablica partycji)

 $\Box$  w tablicy partycji można utworzyć jedną partycję rozszerzoną (extended partition), która może zawierać wiele dysków logicznych

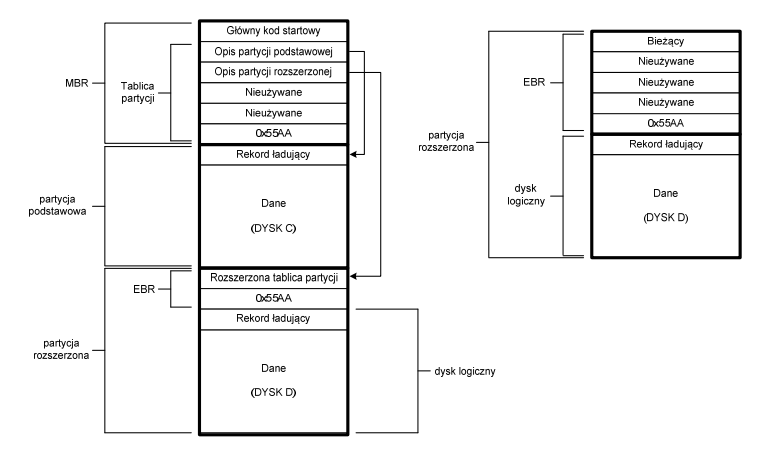

Informatyka 1, studia niestacjonarne I stopnia driestacja driestacja driestacja driestacja driestacja driestac<br>Rok akademicki 2018/2019, Wykład nr 8 Rok akademicki 2018/2019, Wykład nr 8

Partycia

podstawowa

 $\delta$  15/59

# Struktura dysku twardego - GPT

 $\Box$  GPT (GUID Partition Table) - standard zapisu informacji o partycjach na dysku twardym

Struktura dysku twardego - MBR (tablica partycji)

Główny kod startowy

Opis partycji podstawowej

Nieużywane

Nieużywane

Nieużywane

0x55AA Rekord ładujący

Dane

(DYSK C)

- na dysku mogą znajdować się maksymalnie 4 partycje podstawowe

każda partycja podstawowa może zawierać jeden dysk logiczny

Tablica

partycji

- GUID (Globally Unique Identifier) 128-bitowa liczba stosowana<br>do identyfikowania informacji w systemach komputerowych  $\Box$ do identyfikowania informacji w systemach komputerowych
- $\Box$ GPT to część standardu UEFI (Unified Extensible Firmware Interface), który zastąpił BIOS w komputerach PC (interfejs graficzny, obsługa myszki)
- $\Box$ opracowanie: IBM/Microsoft, 2010 rok
- $\Box$ maksymalny rozmiar dysku to  $9.4$  ZB ( $2^{64}$  sektorów  $\times$  512 bajtów)
- $\Box$ możliwość utworzenia do 128 partycji podstawowych

Informatyka 1, studia niestacjonarne I stopnia driestacja driestacjonarne I stopnia driestacja driestacja drie<br>Rok akademicki 2018/2019, Wykład nr 8 Rok akademicki 2018/2019, Wykład nr 8

 $\sim$  16/59

# Struktura dysku twardego - GPT (struktura)

- $\Box$  Protective MBR - pozostawiony dla bezpieczeństwa
- $\Box$  GPT Header (512 bajtów):
	- П liczba pozycji w tablicy partycji
	- П rozmiar pozycji w tablicy partycji
	- П położenie zapasowej kopii GPT
	- **unikatowy identyfikator dysku**
	- sumy kontrolne
- $\Box$  Entry <sup>x</sup> (128 bajtów):
	- typ partycji
	- unikatowy identyfikator
	- П początkowy i końcowy numer LBA
	- П atrybuty
	- П nazwa

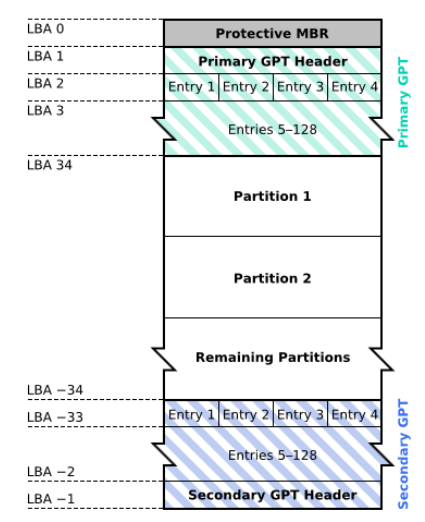

- $\Box$ opracowany na przełomie lat 70. i 80. dla systemu MS-DOS
- $\Box$ występuje w czterech wersjach: FAT12, FAT16, FAT32 i exFAT (FAT64)
- $\Box$  numer występujący po słowie FAT oznacza liczbę bitów przeznaczonych do kodowania (numeracji) jednostek alokacji pliku (JAP), tzw. klastrów (ang. cluster) w tablicy alokacji plików
	- **12 bitów w systemie FAT12**
	- П 16 bitów w systemie FAT16
	- $\blacksquare$ 32 bity w systemie FAT32 (praktycznie 28)
	- $\blacksquare$ 64 bity w systemie exFAT (FAT64)
- $\Box$ ogólna struktura dysku logicznego / dyskietki w systemie FAT:

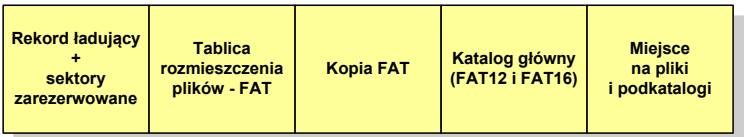

Informatyka 1, studia niestacjonarne I stopnia driestacja driestacja driestacja driestacja driestacja driestac<br>Rok akademicki 2018/2019, Wykład nr 8 Rok akademicki 2018/2019, Wykład nr 8

 $\sim$  19/59

#### FAT12

- $\Box$  tablica rozmieszczenia plików FAT tworzy swego rodzaju "mapę" plików zapisanych na dysku
- za tablicą FAT znajduje się jej kopia, która nie jest wykorzystywana

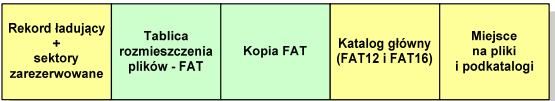

<u>na</u> za kopią tablicy FAT znajduje się katalog główny zajmujący określoną<br>... dla danego typu dysku liczbę sektorów

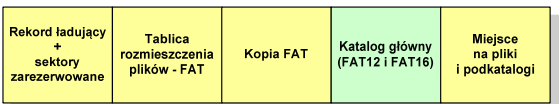

Informatyka 1, studia niestacjonarne I stopnia dr inż. Jarosław Forenc<br>Rok akademicki 2018/2019, Wykład nr 8 Rok akademicki 2018/2019, Wykład nr 8

#### FAT12

- system plików FAT12 przeznaczony jest dla nośników o małej pojemności
- $\Box$ obsługuje 2<sup>12</sup> <sup>=</sup> 4096 jednostek alokacji, max. rozmiar partycji to 16 MB
- $\Box$ rekord ładujący zajmuje pierwszy sektor dyskietki lub dysku logicznego

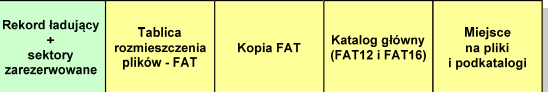

- rekord ładujący zawiera następujące dane:
	- П instrukcja skoku do początku programu ładującego (3 bajty)
	- nazwa wersji systemu operacyjnego (8 bajtów)
	- struktura BPB (ang. BIOS Parametr Block) blok parametrów BIOS (25 bajtów)
	- П rozszerzony BPB (ang. Extended BPB, 26 bajtów)
	- П wykonywalny kod startowy uruchamiający system operacyjny (448 bajtów)
	- П znacznik końca sektora - 55AAH (2 bajty)

Informatyka 1, studia niestacjonarne I stopnia driestacja driestacjonarne I stopnia driestacja driestacja drie<br>Rok akademicki 2018/2019, Wykład nr 8 Rok akademicki 2018/2019, Wykład nr 8

 $\sim$  20/59

#### FAT12

□ katalog główny zawiera 32-bajtowe pola mogące opisywać pliki, podkatalogi lub etykietę dysku

#### Zawartość pola: Atrybuty pliku:

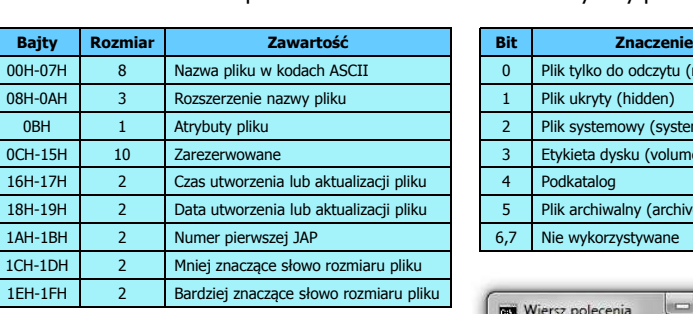

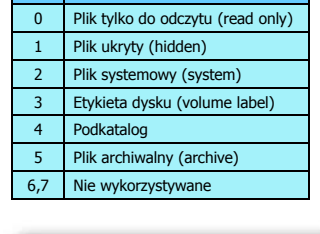

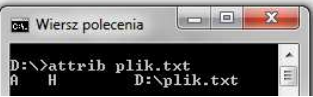

Informatyka 1, studia niestacjonarne I stopnia dr inż. Jarosław Forenc<br>Rok akademicki 2018/2019, Wykład nr 8 Rok akademicki 2018/2019, Wykład nr 8

 $\delta$  21/59

#### FAT12

- przykładowa zawartość katalogu głównego:

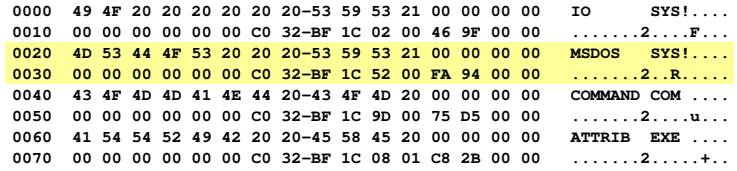

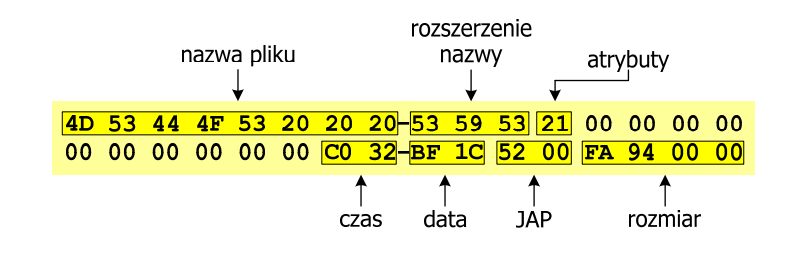

Informatyka 1, studia niestacjonarne I stopnia dr inż. Jarosław Forenc<br>Rok akademicki 2018/2019, Wykład nr 8 Rok akademicki 2018/2019, Wykład nr 8

#### FAT12

- pozostałą część dysku zajmuje miejsce na pliki i podkatalogi

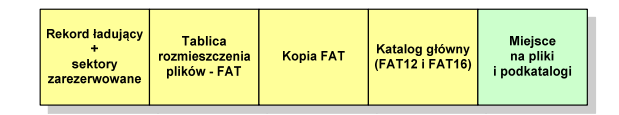

 $\Box$  podkatalogi nie są ograniczone co do wielkości, zapisywane są na dysku w sposób identyczny jak pliki użytkowe i także zawierają 32-bajtowe pola

Informatyka 1, studia niestacjonarne I stopnia driestacja driestacjonarne I stopnia driestacja driestacja drie<br>Rok akademicki 2018/2019, Wykład nr 8 Rok akademicki 2018/2019, Wykład nr 8

# FAT12 - położenie pliku na dysku

- w katalogu, w 32-bajtowym polu każdego pliku wpisany jest początkowy numer JAP
- $\Box$  numer ten określa logiczny numer sektora, w którym znajduje się początek pliku
- ten sam numer JAP jest jednocześnie indeksem do miejsca w tablicy FAT, w którym wpisany jest numer kolejnej JAP
- numer wpisany we wskazanym miejscu tablicy rozmieszczenia plików wskazuje pierwszy sektor następnej części pliku i równocześnie położenie w tablicy FAT numeru następnej JAP
- $\Box$  w ten sposób tworzy się łańcuch, określający położenie całego pliku
- jeśli numer JAP składa się z samych FFF, to oznacza to koniec pliku

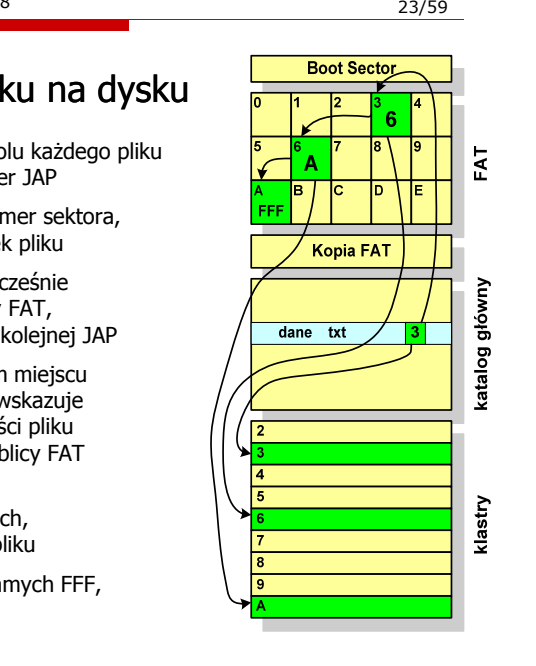

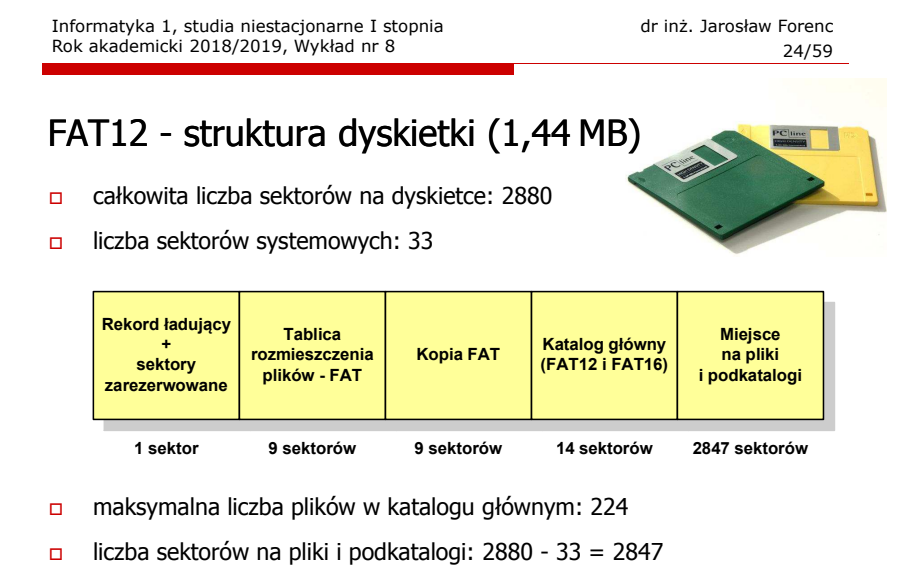

 $\Box$ dostępne miejsce na pliki i podkatalogi: 2847 x 512 = 1 <sup>457</sup> 664 bajty

#### FAT16

- po raz pierwszy pojawił się w systemie MS-DOS 3.3
- $\Box$  ogólna struktura dyskietki / dysku logicznego w systemie FAT16 jest taka sama jak w przypadku FAT12

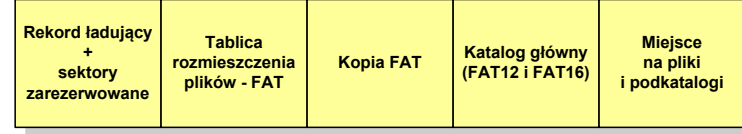

- $\Box$ maksymalna liczba jednostek alokacji ograniczona jest do 2<sup>16</sup> czyli 65536
- $\Box$  w systemach DOS i Windows 95 maksymalny rozmiar JAP to 2<sup>15</sup> bajtów czyli 32 kB, stąd maksymalny rozmiar dysku logicznego w tych systemach to 65536  $\times$  32 kB czyli ok. 2 GB
- w systemie Windows 2000 górna granica rozmiaru JAP wynosi 2<sup>16</sup> bajtów (64 kB), czyli rozmiar dysku logicznego zwiększa się do 4 GB.

Informatyka 1, studia niestacjonarne I stopnia driestacja driestacja driestacja driestacja driestacja driestac<br>Rok akademicki 2018/2019, Wykład nr 8 Rok akademicki 2018/2019, Wykład nr 8

ა 27/59

## FAT32 - długie nazwy plików

- $\Box$ wprowadzone w systemie Windows 95
- $\Box$  informacje o nazwie pliku zapamiętywane są jako:
	- długa nazwa
	- skrócona nazwa (tzw. alias długiej nazwy)
- długie nazwy plików zapisywane są także w 32-bajtowych strukturach, przy czym jedna nazwa zajmuje kilka struktur (w jednej strukturze umieszczonych jest 13 kolejnych znaków w formacie Unicode)
- □ skrócona nazwa pliku przechowywana jest w identycznej, 32-bajtowej, strukturze jak w przypadku plików w starym formacie 8+3
	- rozszerzenie długiej nazwy staje się rozszerzeniem skróconej nazwy
	- $\blacksquare$  pierwsze 6 znaków długiej nazwy staje się pierwszymi sześcioma znakami skróconej nazwy (niedozwolone znaki zamieniane są na znak podkreślenia, małe litery zamieniane są na wielkie litery)
	- $\blacksquare$  pozostałe dwa znaki nazwy skróconej to ~1 lub jeśli plik o takiej nazwie istnieje  $\sim$ 2, itd.

Informatyka 1, studia niestacjonarne I stopnia dr inż. Jarosław Forenc<br>Rok akademicki 2018/2019, Wykład nr 8 Rok akademicki 2018/2019, Wykład nr 8

#### FAT32

- po raz pierwszy wprowadzony w systemie Windows 95 OSR2
- $\Box$  ogólna struktura systemu FAT32 jest taka sama jak w FAT12/FAT16 - nie ma tylko miejsca przeznaczonego na katalog główny
- **□** w systemie FAT32 katalog główny może znajdować się w dowolnym miejscu na dysku i może zawierać maksymalnie 65 532 pliki i katalogi

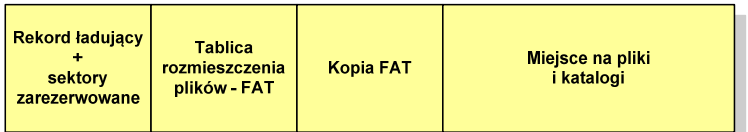

- do adresowania JAP stosuje się, obcięty o 4 najstarsze bity, adres 32-bitowy i dlatego dysk z FAT32 może zawierać maksymalnie 228 JAP
- **□** w systemie FAT32 można formatować tylko dyski, nie można natomiast zainstalować go na dyskietkach

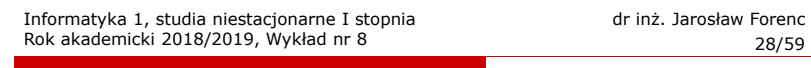

#### FAT32 - długie nazwy plików

- Nazwa pliku: Systemy Operacyjne - praca domowa.txt

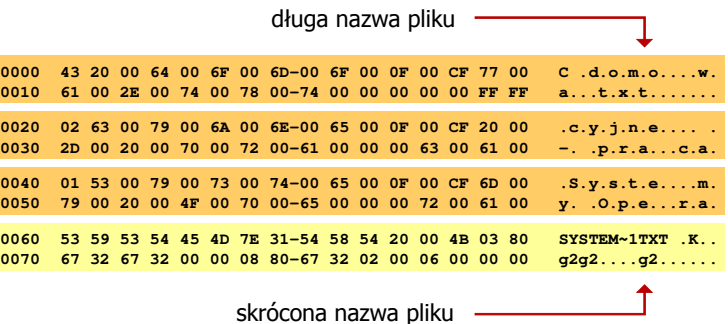

## FAT - wady systemu plików FAT

- fragmentacja wewnętrzna nawet najmniejszy plik zajmuje całą JAP gdy rozmiar klastra jest duży, a na dysku znajduje się dużo małych plików - pewna część miejsca jest tracona
- $\Box$  fragmentacja zewnętrzna - silna fragmentacja plików pomiędzy wiele klastrów o bardzo różnym fizycznym położeniu na dysku (konieczność okresowej defragmentacji przy użyciu specjalnych narzędzi programowych)
- $\Box$  duże prawdopodobieństwo powstawania błędów zapisu, polegających na przypisaniu jednego klastra dwóm plikom (tzw. crosslinks), co kończy się utratą danych z jednego lub obu "skrzyżowanych" plików
- $\Box$  typowym błędem, pojawiającym się w systemie FAT, jest również pozostawianie tzw. zagubionych klastrów (lost chains), tj. jednostek alokacji nie zawierających informacji, ale opisanych jako zajęte
- $\Box$ brak mechanizmów ochrony - praw dostępu

#### exFAT (FAT64)

- $\Box$  po raz pierwszy pojawił się w listopadzie 2006 roku w Windows Embedded CE 6.0 i Windows Vista SP1
- obsługiwany także przez Windows 7/8/10, Windows Server 2003/2008, Windows XP SP2/SP3, Linux
- $\Box$ stworzony przez Microsoft na potrzeby pamięci Flash
- $\Box$  podstawowe cechy:
	- maksymalna wielkość pliku to  $2^{64} = 16$  EB
	- maksymalna wielkość klastra do 32 MB ▣
	- П nieograniczona liczba plików w pojedynczym katalogu
	- prawa dostępu do plików i katalogów

Informatyka 1, studia niestacjonarne I stopnia driestacja driestacja driestacjonarne I stopnia driestacja drie<br>Rok akademicki 2018/2019, Wykład nr 8 Rok akademicki 2018/2019, Wykład nr 8

 $31/59$ 

# NTFS (New Technology File System)

- $\Box$ wersja 1.0 (połowa 1993 r.) - Windows NT 3.1
- $\Box$ wersja 3.1 (NTFS 5.1) - Windows XP/Server 2003/Vista/7/8/10
- $\Box$ struktura wolumenu (dysku) NTFS:

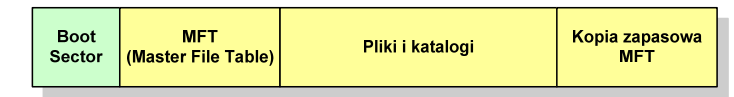

 $\Box$  Boot Sector rozpoczyna się od zerowego sektora partycji, może zajmować 16 kolejnych sektorów, zawiera podobne dane jak w systemie FAT

Informatyka 1, studia niestacjonarne I stopnia driestacja driestacjonarne I stopnia driestacja driestacja drie<br>Rok akademicki 2018/2019, Wykład nr 8 Rok akademicki 2018/2019, Wykład nr 8

 $\delta$  32/59

#### **NTFS**

П

П

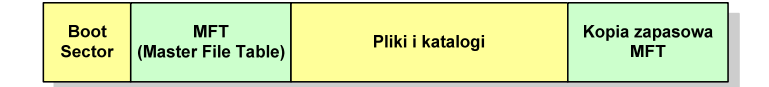

- $\Box$  MFT (Master File Table) - specjalny plik, niewidoczny dla użytkownika, zawiera wszystkie dane niezbędne do odczytania pliku z dysku, składa się z rekordów o stałej długości (1 kB - 4 kB)
- $\Box$  pierwsze 16 (NTFS 4) lub 26 (NTFS 5) rekordów jest zarezerwowane dla tzw. metaplików, np.
	- rekord nr: 0 plik: \$Mft (główna tablica plików)
		- rekord nr: 1 plik: \$MftMirr (główna tablica plików 2)
	-
	- rekord nr: 5 plik: \$ (indeks katalogu głównego)
- pozostała część pliku MFT przeznaczona jest na rekordy wszystkich plików i katalogów umieszczonych na dysku

#### **NTFS**

□ struktura wolumenu (dysku) NTFS:

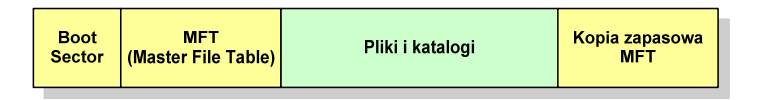

- $\Box$ plik w NTFS to zbiór atrybutów
- $\Box$ wszystkie atrybuty mają dwie części składowe: nagłówek i blok danych
- $\Box$  nagłówek opisuje atrybut, np. liczbę bajtów zajmowanych przez atrybut, rozmiar bloku danych, położenie bloku danych, znacznik czasu
- $\Box$ bloku danych zawiera informacje zgodne z przeznaczeniem atrybutu

#### NTFS - Pliki

- $\Box$  pliki w systemie NTFS są reprezentowane w MFT przez rekord zawierający atrybuty:
	- П \$Standard\_Information
	- П \$File\_Name
	- П \$Security\_Descriptor
	- \$Data

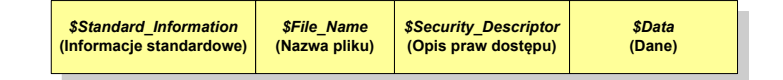

 $\Box$  w przypadku małych plików wszystkie jego atrybuty zapisywane są bezpośrednio w MFT (atrybuty rezydentne)

Informatyka 1, studia niestacjonarne I stopnia driestacja driestacja driestacjonarne I stopnia driestacja drie<br>Rok akademicki 2018/2019, Wykład nr 8 Rok akademicki 2018/2019, Wykład nr 8

 $\delta$  35/59

#### NTFS - Pliki

- □ jeśli atrybuty pliku są duże (najczęściej dotyczy to atrybutu \$Data), to w rekordzie w MFT umieszczany jest tylko nagłówek atrybutu oraz wskaźnik do jego bloku danych, a sam blok danych przenoszony jest na dysk poza MFT (atrybuty nierezydentne)
- $\Box$  blok danych atrybutu nierezydentnego zapisywany jest w przyległych klastrach
- $\Box$  jeśli nie jest to możliwe, to dane zapisywane są w kilku ciągach jednostek alokacji i wtedy każdemu ciągowi odpowiada wskaźnik w rekordzie MFT

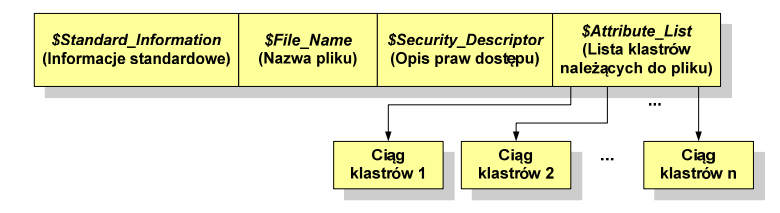

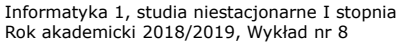

dr inż. Jarosław Forenc<br>36/59  $\sim$  36/59

#### NTFS - Katalogi

- $\Box$  katalogi reprezentowane są przez rekordy zawierające trzy takie same atrybuty jak pliki:
	- \$Standard Information
	- \$File\_Name
	- \$Security\_Descriptor

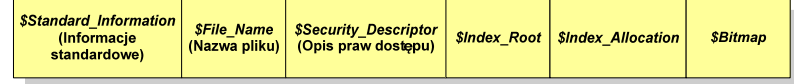

- $\Box$  zamiast atrybutu \$Data umieszczone są trzy atrybuty przeznaczone do tworzenia list, sortowania oraz lokalizowania plików i podkatalogów
	- П \$Index\_Root
	- \$Index\_Allocation
	- \$Bitmap

#### ext2

- $\Box$  pierwszy system plików w Linuxie: Minix (14-znakowe nazwy plików i maksymalny rozmiar wynoszący 64 MB)
- **u system Minix zastąpiono nowym systemem nazwanym rozszerzonym** systemem plików - ext (ang. extended file system), a ten, w styczniu 1993 r., systemem <mark>ext2 (ang. second extended file system)</mark>
- $\Box$ w systemie ext2 podstawowym elementem podziału dysku jest blok
- $\Box$  wielkość bloku jest stała w ramach całego systemu plików, określana na etapie jego tworzenia i może wynosić 1024, 2048 lub 4096 bajtów
- $\Box$  w celu zwiększenia bezpieczeństwa i optymalizacji zapisu na dysku posługujemy się nie pojedynczymi blokami, a grupami bloków

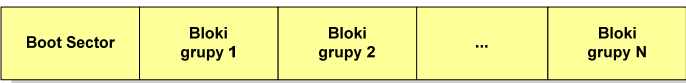

Informatyka 1, studia niestacjonarne I stopnia driestacja drieśla drieśla drieśla drieśla drieśla Rok akademicki 2018/2019, Wykład nr 8 Rok akademicki 2018/2019, Wykład nr 8

 $\delta$  39/59

#### ext2

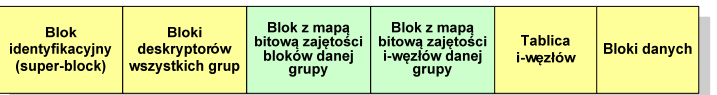

- $\Box$  blok z mapą bitową zajętości bloków danej grupy jest tablicą bitów o rozmiarze jednego bloku
	- ieśli blok ma rozmiar 1 kB to pojedynczą mapą można opisać fizyczna grupę 8096 bloków czyli 8 MB danych
	- jeśli natomiast blok ma rozmiar 4 kB, to fizyczna grupa bloków zajmuje 128 MB ×. danych
- □ przed tablicą i-węzłów znajduje się blok z mapa bitową zajętości i-węzłów danej grupy - jest to tablica bitów, z których każdy zawiera informację czy<br>dany i-wezeł jest wolny czy zajety dany i-węzeł jest wolny czy zajęty

#### ext2

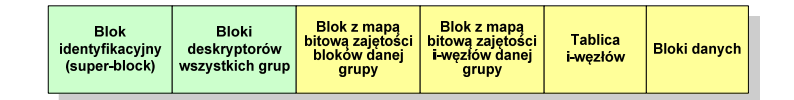

- $\Box$  w każdej grupie bloków znajduje się kopia tego samego bloku identyfikacyjnego oraz kopia bloków z deskryptorami wszystkich grup
- □ blok identyfikacyjny zawiera informacje na temat systemu plików (rodzaj systemu plików, rozmiar bloku, czas dokonanej ostatnio zmiany, …)
- □ w deskryptorach grupy znajdują się informacje na temat grupy bloków (numer bloku z bitmapą zajętości bloków grupy, numer bloku z bitmapą zajętości i-węzłów, numer pierwszego bloku z tablicą i-węzłów, liczba wolnych bloków, liczba katalogów w grupie)

Informatyka 1, studia niestacjonarne I stopnia dreda dreda dreda drinż. Jarosław Forenc<br>Rok akademicki 2018/2019, Wykład nr 8 Rok akademicki 2018/2019, Wykład nr 8

 $\sim$  40/59

#### ext2 - i-węzeł

- $\Box$ pliki na dysku reprezentowane są przez i-węzły (ang. i-node)
- $\Box$  każdemu plikowi odpowiada dokładnie jeden i-węzeł, który jest strukturą zawierającą m.in. następujące pola:
	- numer i-węzła w dyskowej tablicy i-węzłów
	- typ pliku: zwykły, katalog, łącze nazwane, specjalny, znakowy П
	- П prawa dostępu do pliku: dla wszystkich, grupy, użytkownika
	- П liczba dowiązań do pliku
	- identyfikator właściciela plikuП
	- identyfikator grupy właściciela plikuП
	- **•** rozmiar pliku w bajtach (max. 4 GB) П
	- ▣ czas utworzenia pliku
	- czas ostatniego dostępu do plikuП
	- czas ostatniej modyfikacji pliku
	- liczba bloków dyskowych zajmowanych przez plik

## ext2 - i-węzeł

- położenie pliku na dysku określają w i-węźle pola:
	- **12 adresów bloków zawierających dane** (w systemie Unix jest ich 10) bloki bezpośrednie
	- $\mathbf{r}$  1 adres bloku zawierającego adresy bloków zawierających dane - blok jednopośredni (ang. single indirect block)
	- $\mathbf{r}$  . 1 adres bloku zawierającego adresy bloków jednopośrednich blok dwupośredni (ang. double indirect block)
	- $\mathbf{r}$ 1 adres bloku zawierającego adresy bloków dwupośrednich blok trójpośredni (ang. triple indirect block)

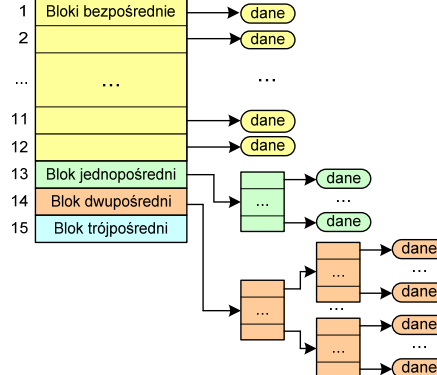

Informatyka 1, studia niestacjonarne I stopnia driestacja driestacja driestacja driestacja driestacja driestac<br>Rok akademicki 2018/2019, Wykład nr 8 Rok akademicki 2018/2019, Wykład nr 8

 $\delta$  43/59

#### Zarządzanie pamięcią

- $\Box$  zarządzanie pamięcią polega na wydajnym przenoszeniu programówi danych do i z pamięci operacyjnej
- $\Box$  w nowoczesnych wieloprogramowych systemach operacyjnych zarządzanie pamięcią opiera się na pamięci wirtualnej
- $\Box$ pamięć wirtualna bazuje na wykorzystaniu segmentacji i stronicowania
- $\Box$  z historycznego punktu widzenia w systemach komputerowych stosowane były/są następujące metody zarządzania pamięcią:
	- $\mathbf{r}$ partycjonowanie statyczne, partycjonowanie dynamiczne
	- × proste stronicowanie, prosta segmentacja
	- х stronicowanie pamięci wirtualnej, segmentacja pamięci wirtualnej
	- ш stronicowanie i segmentacja pamięci wirtualnej

Informatyka 1, studia niestacjonarne I stopnia dr inż. Jarosław Forenc<br>Rok akademicki 2018/2019, Wykład nr 8 Rok akademicki 2018/2019, Wykład nr 8

#### ext2

- **□** nazwy plików przechowywane są w katalogach, które w systemie Linux<br>
an alikami, ale a specialnej strukturac są plikami, ale o specjalnej strukturze
- $\Box$  katalogi składają się z ciągu tzw. pozycji katalogowych o nieustalonej z góry długości
- $\Box$  każda pozycja opisuje dowiązanie do jednego pliku i zawiera:
	- П numer i-węzła (4 bajty)
	- rozmiar pozycji katalogowej (2 bajty)
	- П długość nazwy (2 bajty)
	- nazwa (od 1 do 255 znaków)

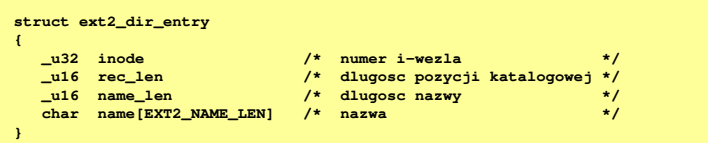

Informatyka 1, studia niestacjonarne I stopnia driestacja driestacjonarne I stopnia driestacja driestacja drie<br>Rok akademicki 2018/2019, Wykład nr 8 Rok akademicki 2018/2019, Wykład nr 8

 $\sim$  44/59

## Partycjonowanie statyczne

 $\Box$  podział pamięci operacyjnej na obszary o takim samym lub różnym rozmiarze, ustalanym podczas generowania systemu

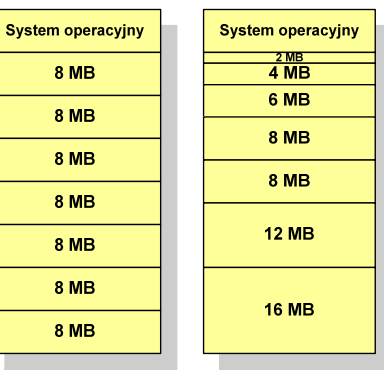

Partycje o tych samych rozmiarach Partycje o różnych rozmiarach

## Partycjonowanie dynamiczne

- partycje są tworzone dynamicznie w ten sposób, że każdy proces jest ładowany do partycji o rozmiarze równym rozmiarowi procesu
- $\Box$ partycje mają różną długość, może zmieniać się także ich liczba
- $\Box$ przykład - w systemie działa 5 procesów: 20 MB, 14 MB, 18 MB, 8 MB, 8 MB

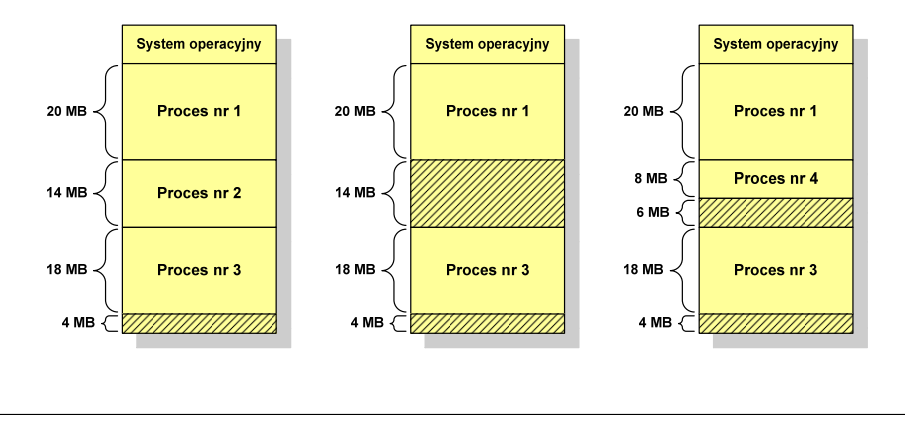

Informatyka 1, studia niestacjonarne I stopnia driestacja driestacja driestacja driestacja driestacja driestac<br>Rok akademicki 2018/2019, Wykład nr 8 Rok akademicki 2018/2019, Wykład nr 8

47/59

#### Proste stronicowanie

 $\Box$  dla każdego procesu przechowywana jest tablica strony (page table) zawierająca lokalizację ramki dla każdej strony procesu

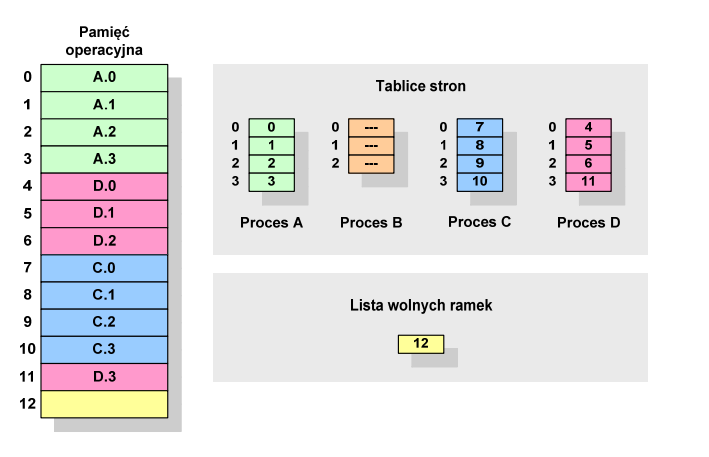

#### Proste stronicowanie

- $\Box$  pamięć operacyjna podzielona jest na jednakowe bloki o stałym niewielkim rozmiarze nazywane <mark>ramkami</mark> lub r<mark>amkami stron</mark> (page frames)
- $\Box$  do tych ramek wstawiane są fragmenty procesu zwane stronami (pages)
- **□** aby proces mógł zostać uruchomiony wszystkie jego strony musząznajdować się w pamięci operacyjnej

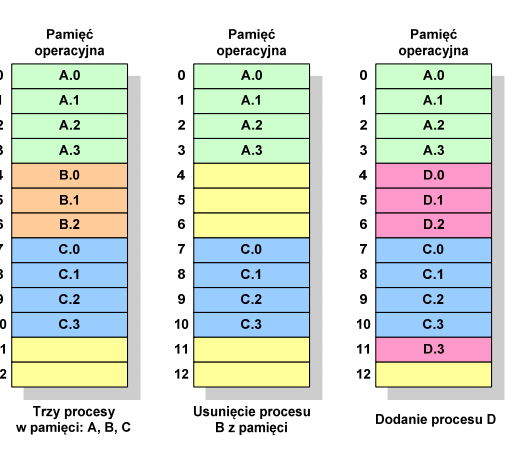

Informatyka 1, studia niestacjonarne I stopnia driestacja driestacja driestacja driestacja driestacja driestac<br>Rok akademicki 2018/2019, Wykład nr 8 Rok akademicki 2018/2019, Wykład nr 848/59

## Proste stronicowanie

 $\Box$  aby mechanizm stronicowania był wygodny ustala się, że rozmiar strony jest liczbą podniesioną do potęgi drugiej - dzięki temu adres względny oraz adres logiczny (numer strony + jej przesunięcie) są takie same

#### Przykład:

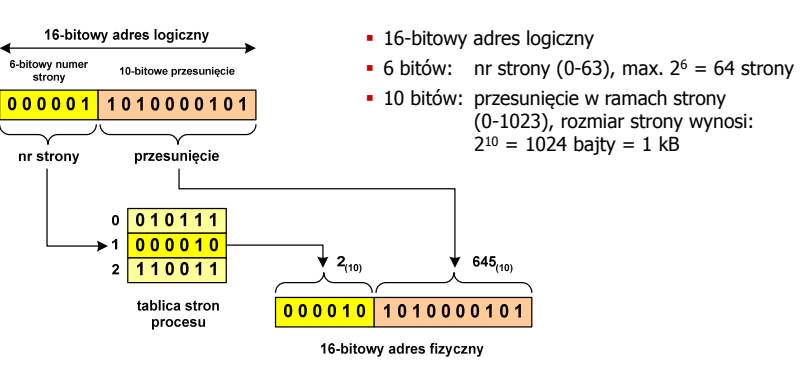

#### Proste stronicowanie

**Pamięć** □ zalety: brak fragmentacji zewnętrznej, **operacyjna**stronicowanie nie jest widoczne dla programistyramka nr 0 wady: niewielki stopień fragmentacji wewnętrznej  $\Box$ 16-bitowy adres logiczny 6-bitowy numer ramka nr 1 10-hitowe przesuniecje strony  $000001$ 101000010 nr strony przesunięcie  $n r 2$ **przesunięcie645(10)** $0\sqrt{010111}$ ramka i  $000010$  $645_{(10)}$  $2(10)$  $2 \overline{110011}$ tablica stron 000010 1010000101 procesu 16-bitowy adres fizyczny

Informatyka 1, studia niestacjonarne I stopnia driestacja driestacja driestacja driestacja driestacja driestac<br>Rok akademicki 2018/2019, Wykład nr 8 Rok akademicki 2018/2019, Wykład nr 8 $51/59$ 

#### Prosta segmentacja

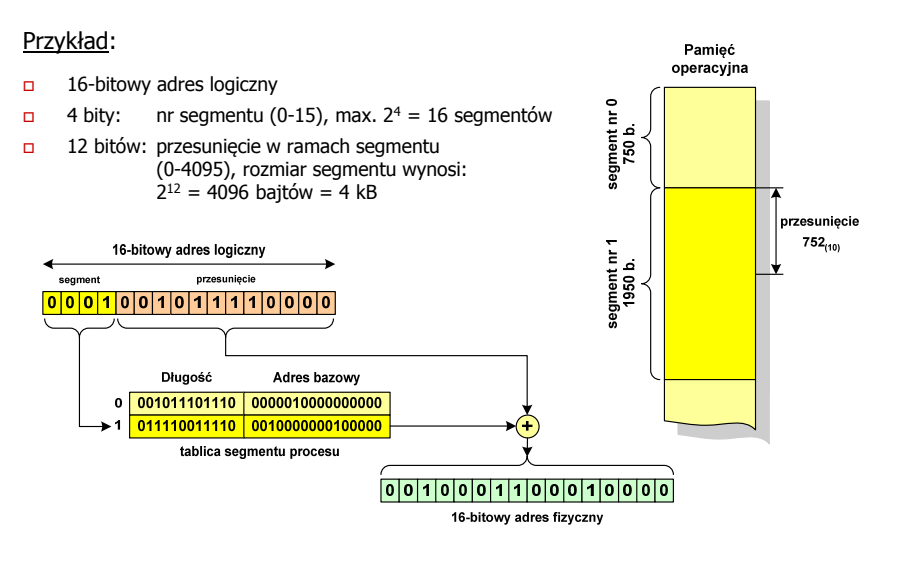

#### Prosta segmentacja

- $\Box$  polega na podzieleniu programu i skojarzonych z nim danych na odpowiednią liczbę segmentów o różnej długości
- $\Box$  ładowanie procesu do pamięci polega na wczytaniu wszystkich jego segmentów do partycji dynamicznych (nie muszą być ciągłe)
- $\Box$  segmentacja jest widoczna dla programisty i ma na celu wygodniejszą organizację programów i danych
- adres logiczny wykorzystujący segmentację składa się z dwóch części:
	- П numeru segmentu
	- П przesunięcia
- $\Box$  dla każdego procesu określana jest tablica segmentu procesu zawierająca:
	- ш długość danego segmentu
	- ш adres początkowy danego segmentu w pamięci operacyjnej

Informatyka 1, studia niestacjonarne I stopnia dr inż. Jarosław Forenc<br>Rok akademicki 2018/2019, Wykład nr 8 Rok akademicki 2018/2019, Wykład nr 8

 $52/59$ 

# Pamięć wirtualna

- □ pamięć wirtualna umożliwia przechowywanie stron/segmentów wykonywanego procesu w pamięci dodatkowej (na dysku twardym)
- Co się dzieje, gdy procesor chce odczytać stronę z pamięci dodatkowej?
- $\Box$ generowanie przerwania sygnalizującego błąd w dostępie do pamięci
- $\Box$ zmiana stan procesu na zablokowany
- $\Box$  wstawienie do pamięci operacyjnej fragment procesu zawierający adres logiczny, który był przyczyną błędu
- $\Box$ zmiana stanu procesu na uruchomiony

#### Dzięki zastosowaniu pamięci wirtualnej:

- $\Box$ w pamięci operacyjnej może być przechowywanych więcej procesów
- $\Box$ proces może być większy od całej pamięci operacyjnej

#### Stronicowanie pamięci wirtualnej

 $\Box$ przy zastosowaniu stronicowania, adres wirtualny (logiczny) ma postać:

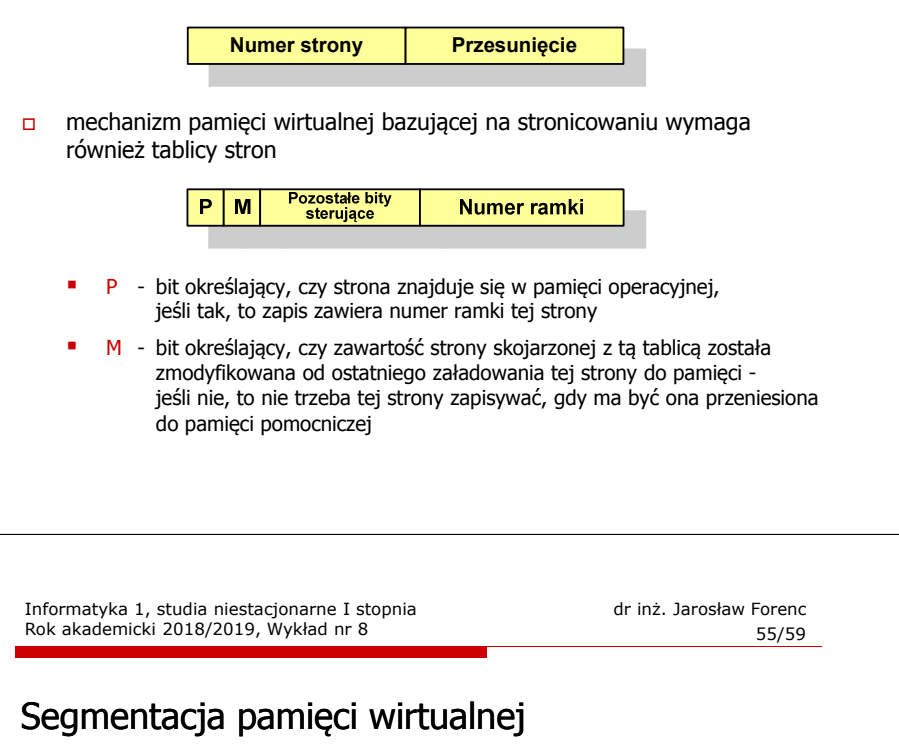

 $\Box$ w przypadku segmentacji, adres wirtualny ma postać:

> **Numer segmentuPrzesunięcie**

 $\Box$  mechanizm pamięci wirtualnej wykorzystujący segmentację wymaga tablicy segmentu zawierającej więcej pól

> Pozostałe P. M **Długość Podstawa** bity sterujące

- г - bit określający, czy segment znajduje się w pamięci operacyjnej
- г <sup>M</sup> - bit określający, czy zawartość segmentu skojarzonego z tablicą została zmodyfikowana od ostatniego załadowania tego segmentu do pamięci

## Stronicowanie pamięci wirtualnej

- odczytanie strony wymaga translacji adresu wirtualnego na fizyczny

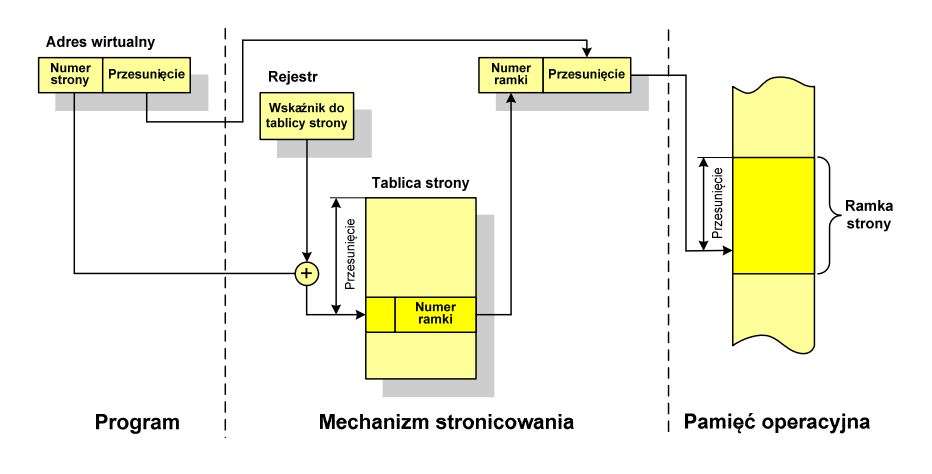

Informatyka 1, studia niestacjonarne I stopnia driestacja driestacjonarne I stopnia driestacja driestacja drie<br>Rok akademicki 2018/2019, Wykład nr 8 Rok akademicki 2018/2019, Wykład nr 8 $56/59$ 

# Segmentacja pamięci wirtualnej

- mechanizm odczytania słowa z pamięci obejmuje translację adresu wirtualnego na fizyczny za pomocą tablicy segmentu

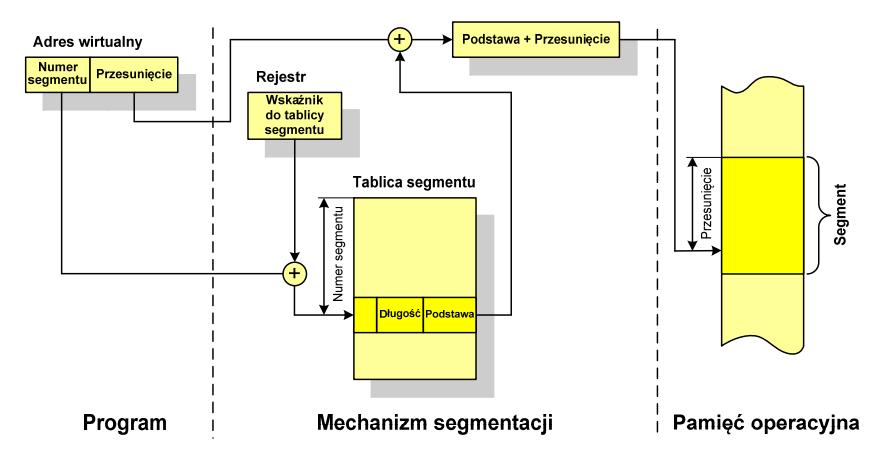

 $\Box$ 

Stronicowanie i segmentacja pamięci wirtualnej

przestrzeń adresowa użytkownika jest dzielona na dowolną liczbę

## Stronicowanie i segmentacja pamięci wirtualnej

- tłumaczenie adresu wirtualnego na adres fizyczny:

Rok akademicki 2018/2019, Wykład nr 8

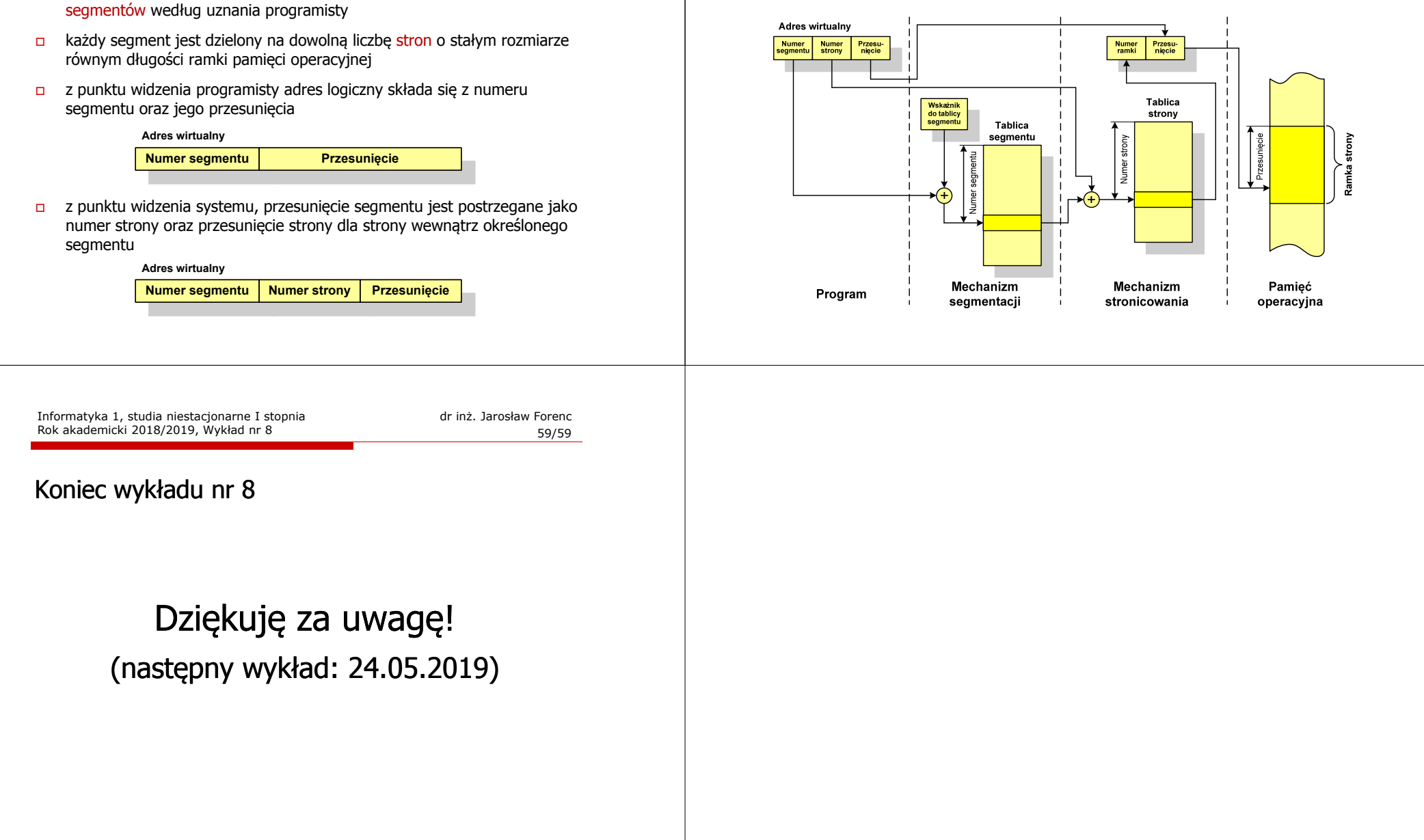